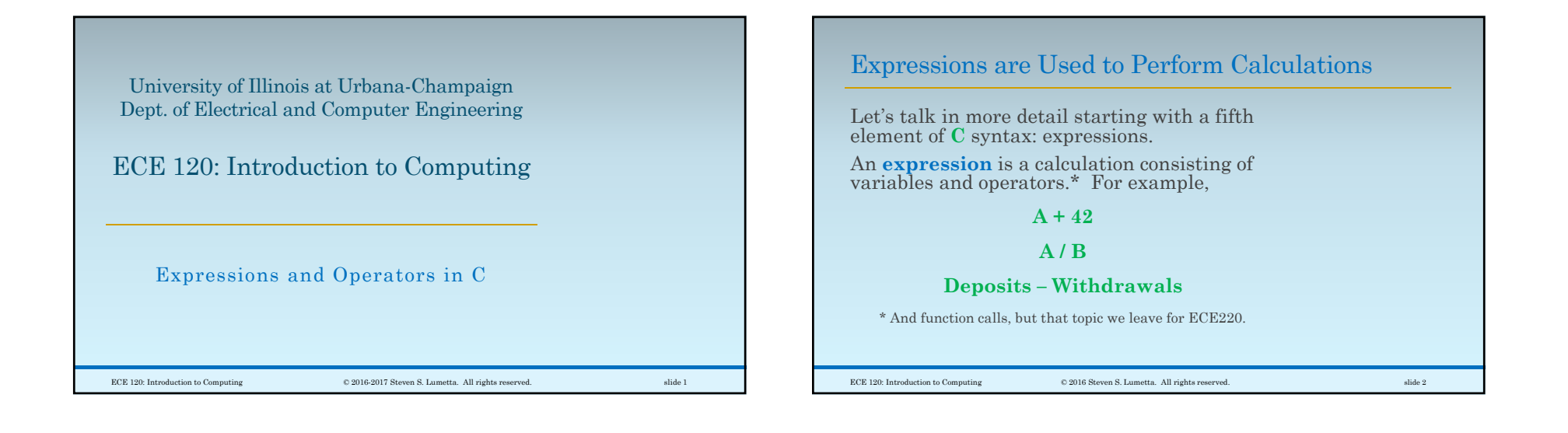

## Our Class Focuses on Four Types of Operator in C

The **C** language supports many operators.

In our class, we consider four types:

- **arithmetic** operators
- **bitwise** Boolean operators
- **relational** / **comparison** operators
- ◦the **assignment** operator

We also introduce logical operators, but leave their full meaning for ECE220.

ECE 120: Introduction to Computing © 2016 Steven S. Lumetta. All rights reserved. slide 3

Five Arithmetic Operators on Numeric Types Arithmetic operators in **C** include ◦ addition: **+**◦ subtraction: –◦ multiplication: **\*** ◦ division: **/** ◦ modulus: **%** (integers only) The **C** library includes many other functions, such as exponentiation, logarithms, square roots, and so forth. We leave these for ECE<sub>220</sub> ECE 120: Introduction to Computing © 2016 Steven S. Lumetta. All rights reserved. slide 4

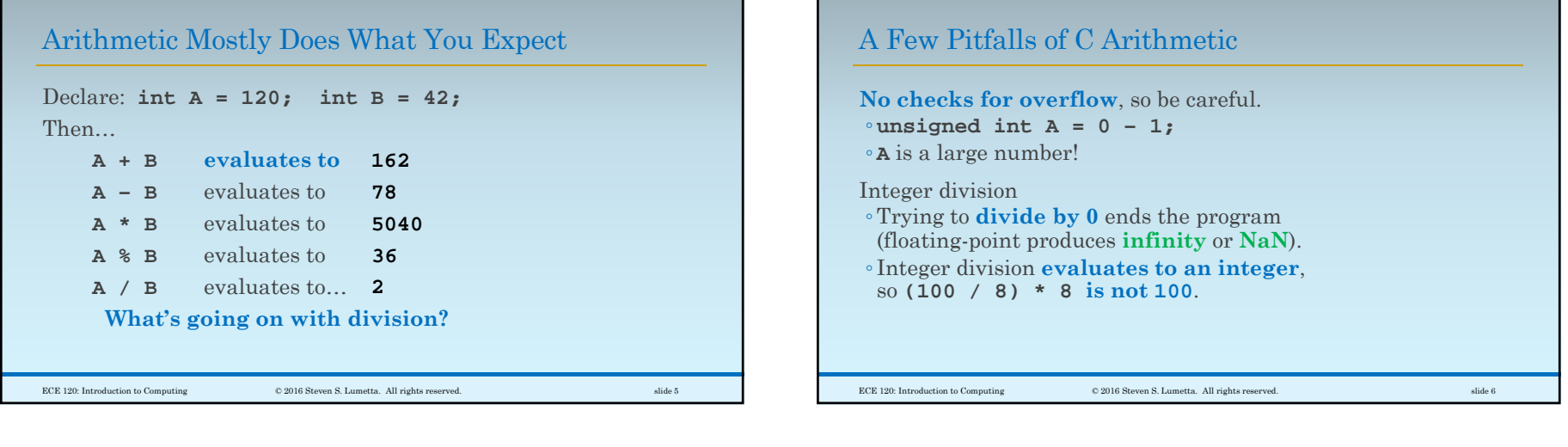

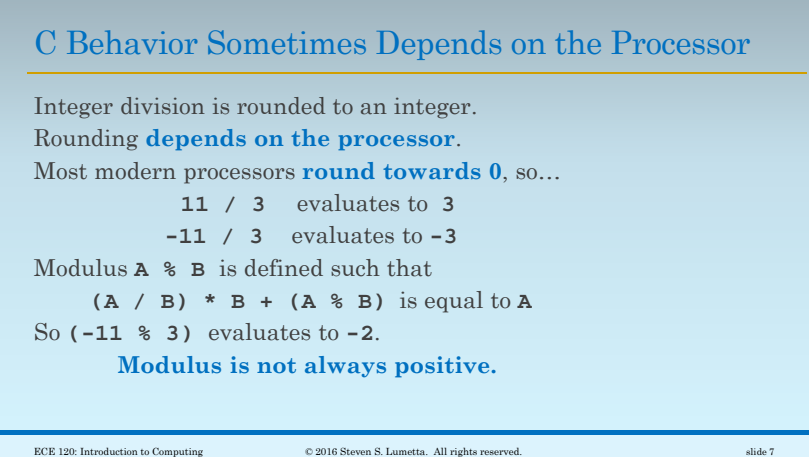

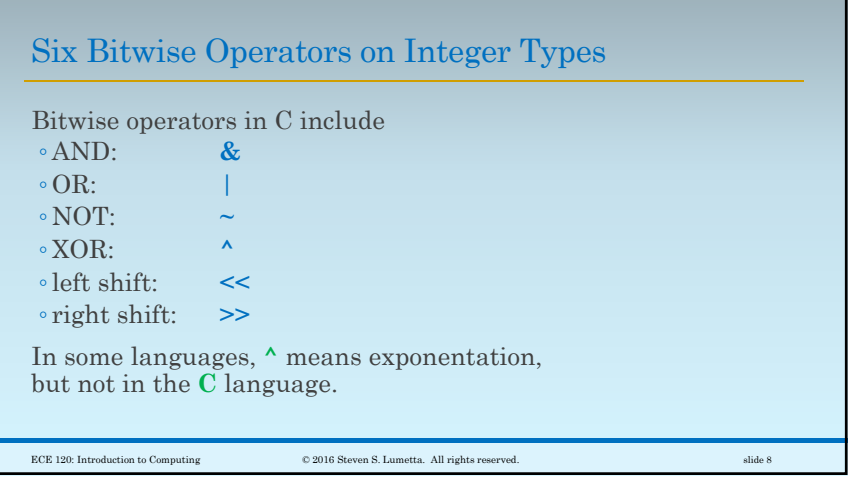

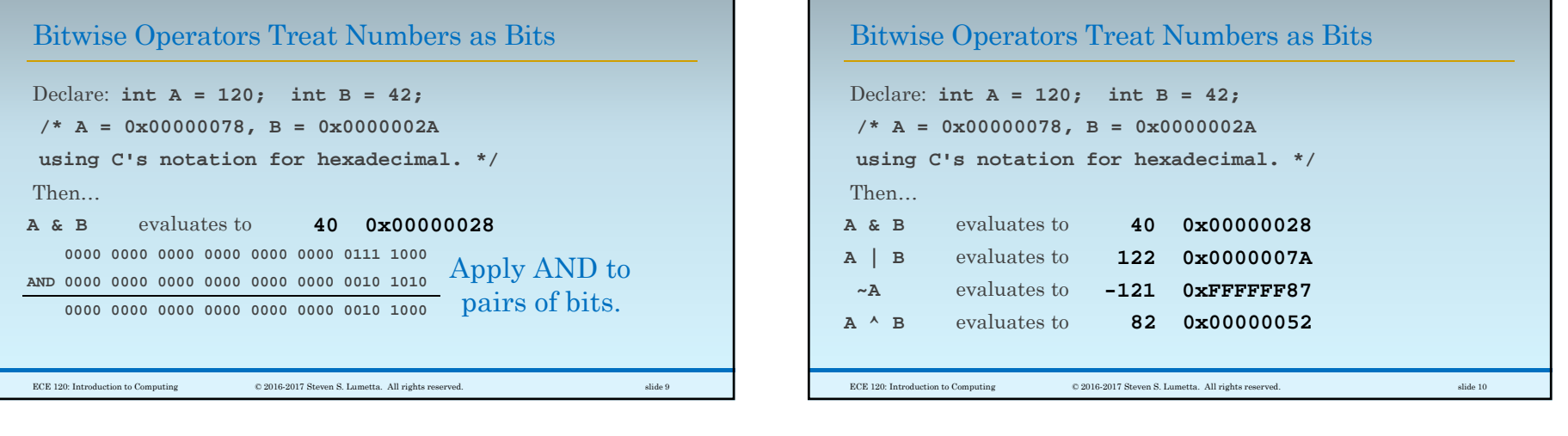

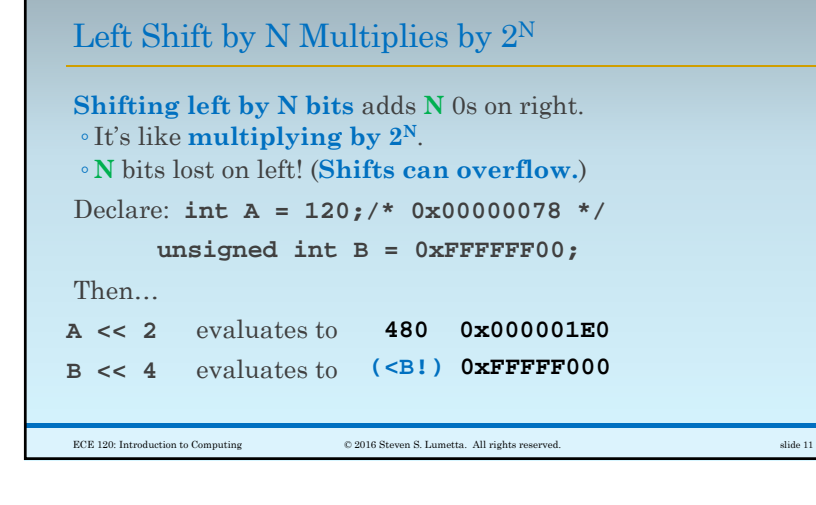

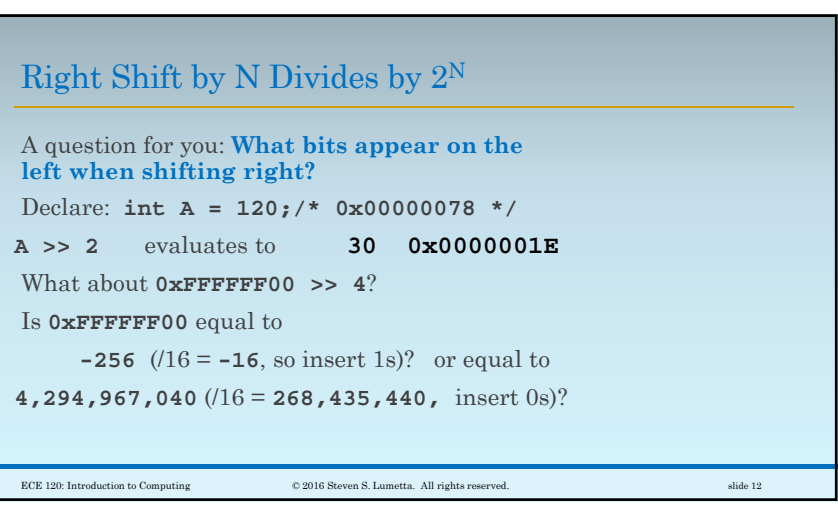

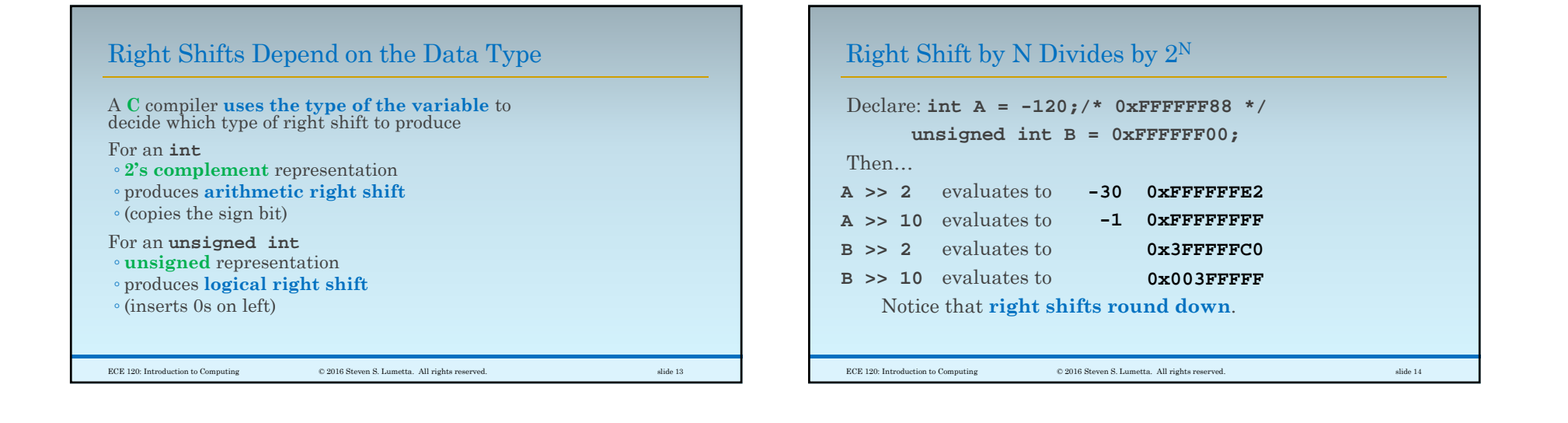

## Six Relational Operators

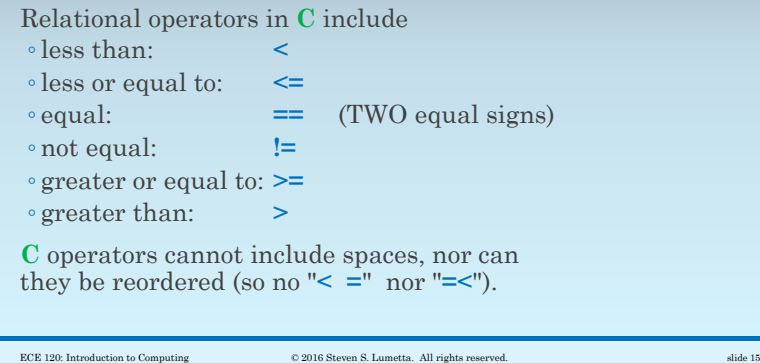

Relational Operators Evaluate to 0 or 1 In C, ◦ **0 is false**, and ◦ **all other values are true**. Relational operators always ◦ **evaluate to 0 when false**, and ◦ **evaluate to 1 when true**. ECE 120: Introduction to Computing © 2016 Steven S. Lumetta. All rights reserved. slide 16

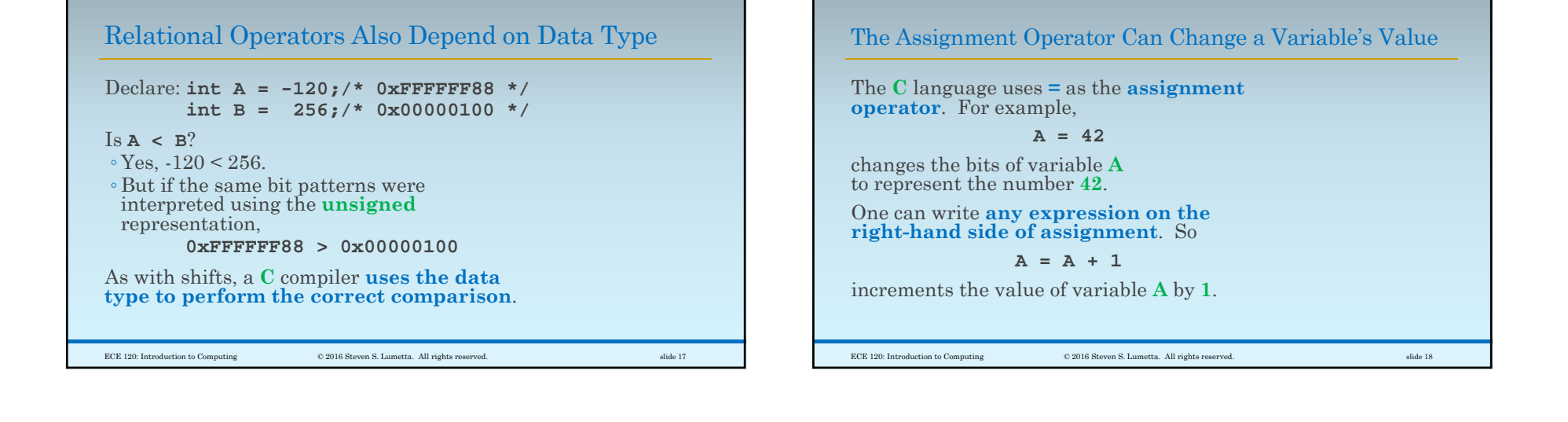

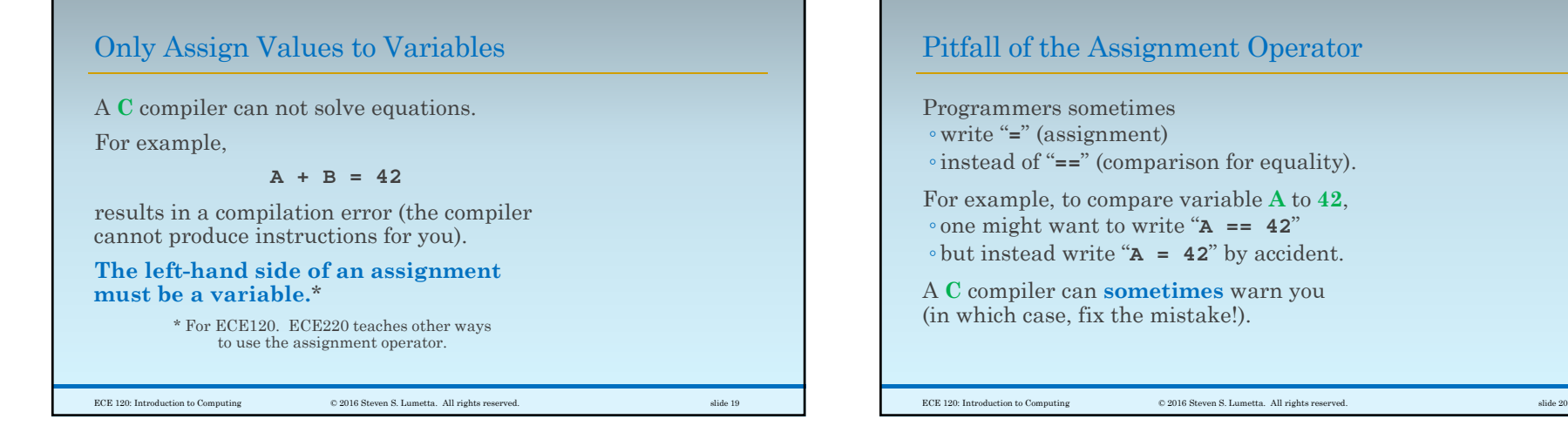

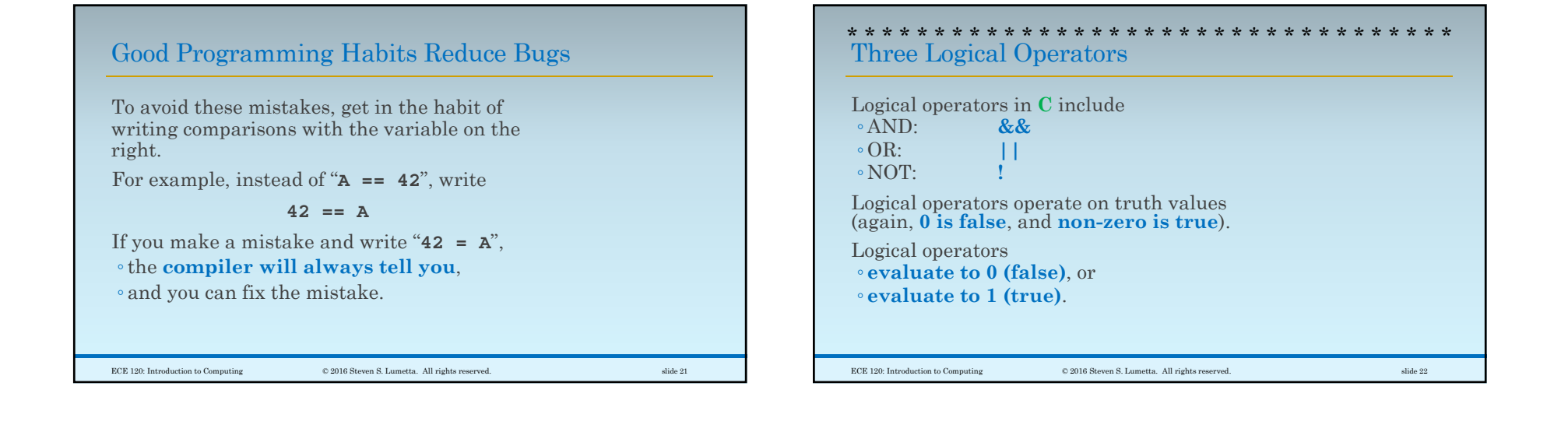

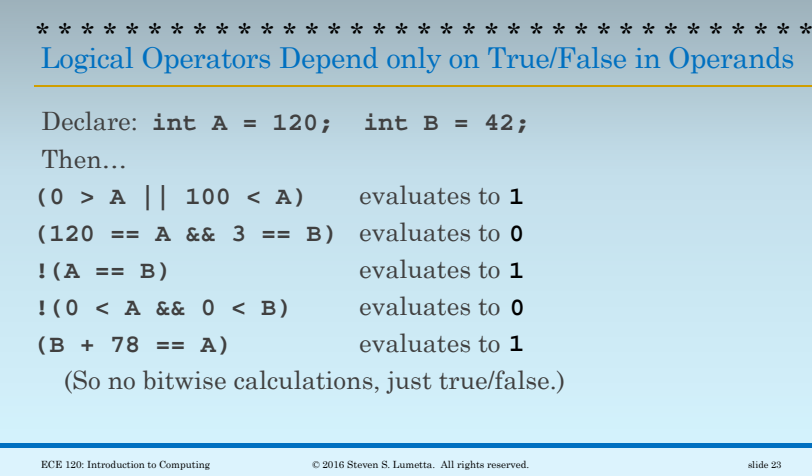

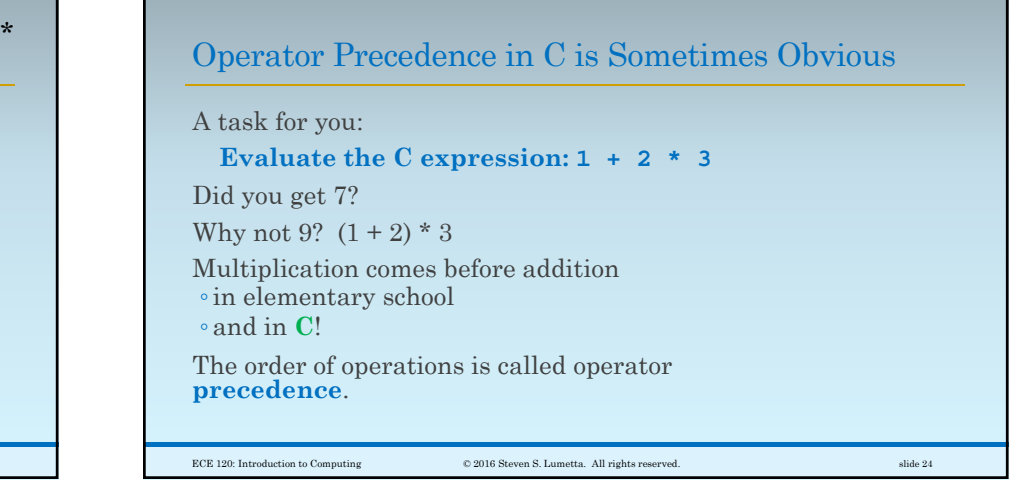

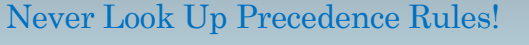

Another task for you: **Evaluate the C expression: 10 / 2 / 3** Did you get 1.67? Is it a friend's birthday? Perhaps it causes a divide-by-0 error? Or maybe it's … 1? (10 / 2) / 3, as **int If the order is not obvious**, ◦ Do NOT look it up. ◦ **Add parentheses**!  $\text{ECE 120: Introduction to Computing} \tag{\textcolor{red}{\bullet}}$